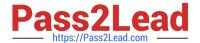

# C\_TFIN52\_66<sup>Q&As</sup>

SAP Certified Application Associate - Financial Accounting with SAP ERP 6.0 EHP6

## Pass SAP C\_TFIN52\_66 Exam with 100% Guarantee

Free Download Real Questions & Answers **PDF** and **VCE** file from:

https://www.pass2lead.com/c\_tfin52\_66.html

100% Passing Guarantee 100% Money Back Assurance

Following Questions and Answers are all new published by SAP Official Exam Center

- Instant Download After Purchase
- 100% Money Back Guarantee
- 365 Days Free Update
- 800,000+ Satisfied Customers

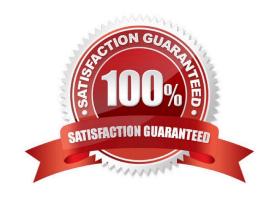

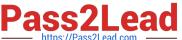

#### **QUESTION 1**

You want to use external number assignment for specific document types. What is the special feature of external number assignment?

- A. The numbers can be alphanumeric.
- B. The number ranges can be used across all company codes.
- C. The system issues the numbers automatically.
- D. The number ranges can overlap.

Correct Answer: A

#### **QUESTION 2**

Your company currently uses internal number ranges for documents. You are rolling out your system in a new country. It is a legal requirement in this country to have external document numbering on vendor invoices (currently document type KR). You have copied the number ranges from the existing company code to the new company code.

Which Customizing settings do you have to make to meet this requirement and have a minimal effect on the existing system configuration?

- A. Mark a new document number range as external and assign it to the document type KR.
- B. Create a new external document type and assign the number range 51 to the new document type.
- C. Create a new document type and a new external number range interval as external. Assign the new number range to the new document type.
- D. Mark existing number range interval 51 as external for the new company code.

Correct Answer: D

#### **QUESTION 3**

How do you prevent duplicate vendors from being created? (Choose two)

- A. Activate master data comparison for the vendor.
- B. Activate message control for the duplicate vendor check.
- C. Run the Vendor De-Duplication report.
- D. Use matchcode to check whether the vendor already exists.

Correct Answer: BD

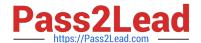

### https://www.pass2lead.com/c\_tfin52\_66.html

2024 Latest pass2lead C\_TFIN52\_66 PDF and VCE dumps Download

#### **QUESTION 4**

Which transactions in the procurement process with valuated goods receipt create documents in FI? (Choose two)

- A. Create purchase requisition
- B. Create purchase order
- C. Post valuated goods receipt
- D. Enter invoice receipt

Correct Answer: CD

#### **QUESTION 5**

Special G/L transactions can be divided into which types? (Choose three)

- A. Document parking
- B. Interest
- C. Free offsetting entry
- D. Automatic offsetting entry
- E. Noted item

Correct Answer: CDE

C TFIN52 66 PDF Dumps C TFIN52 66 Practice Test

C TFIN52 66 Exam Questions